## **CMS 1500 Claim Form**

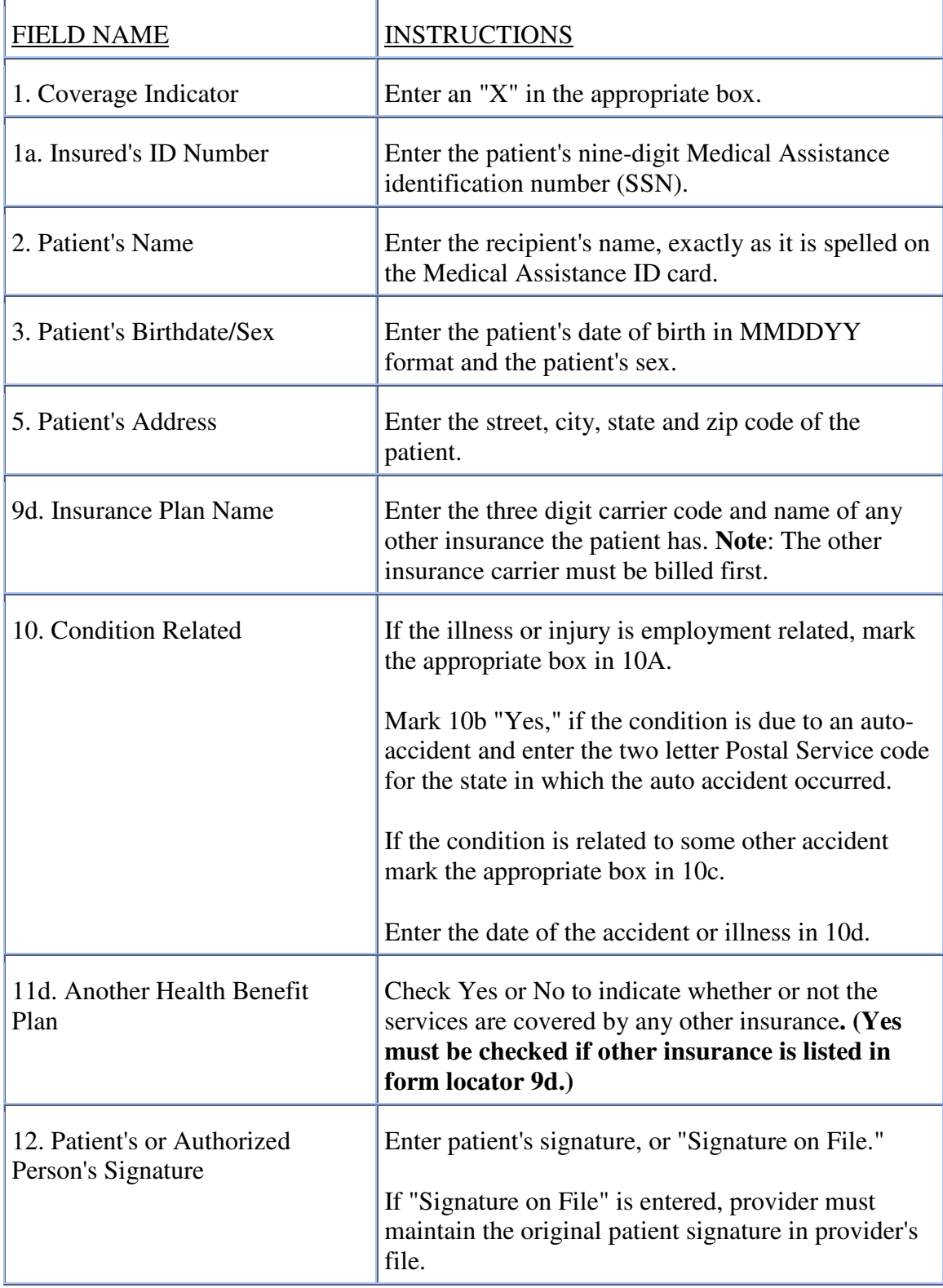

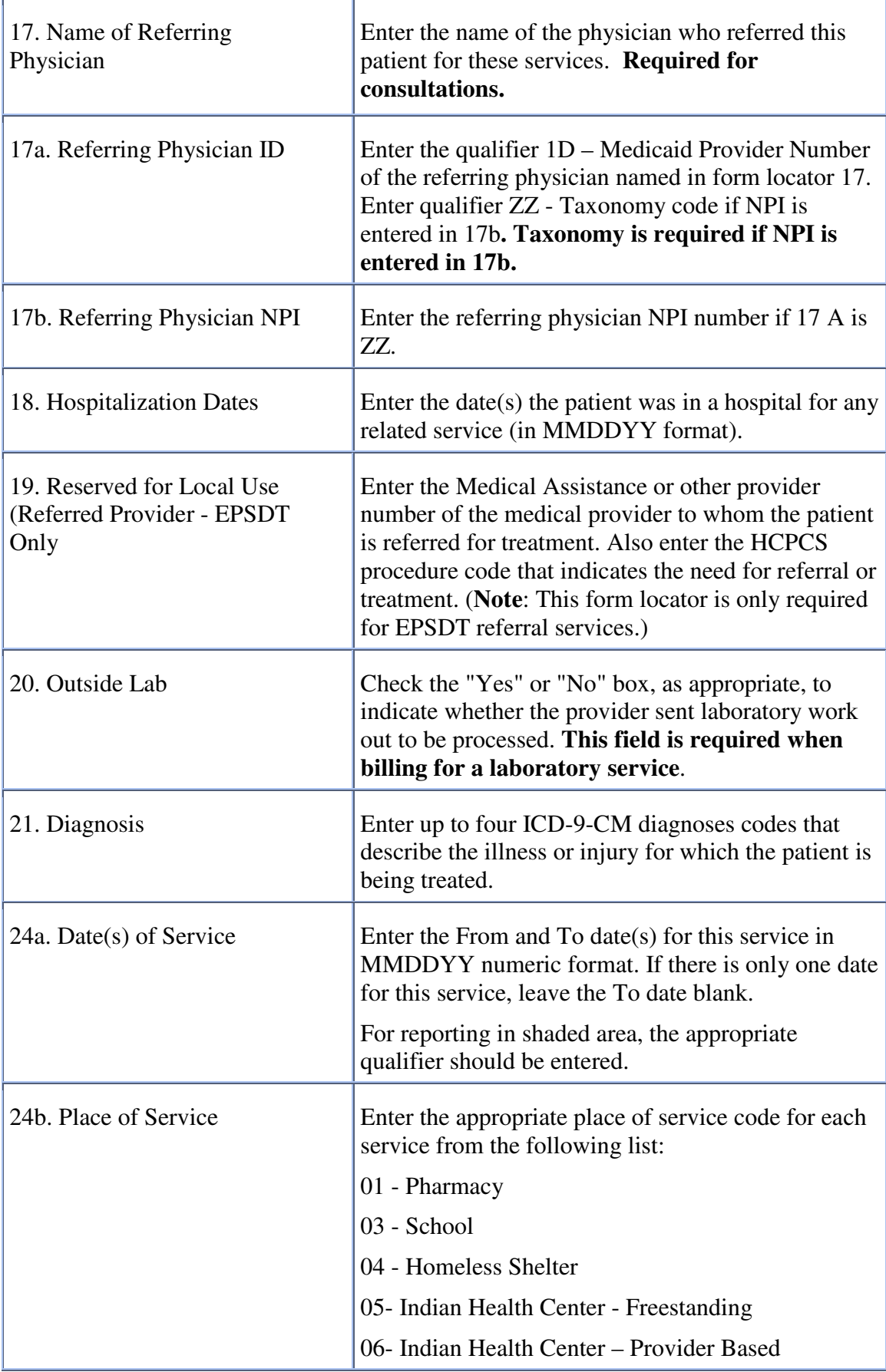

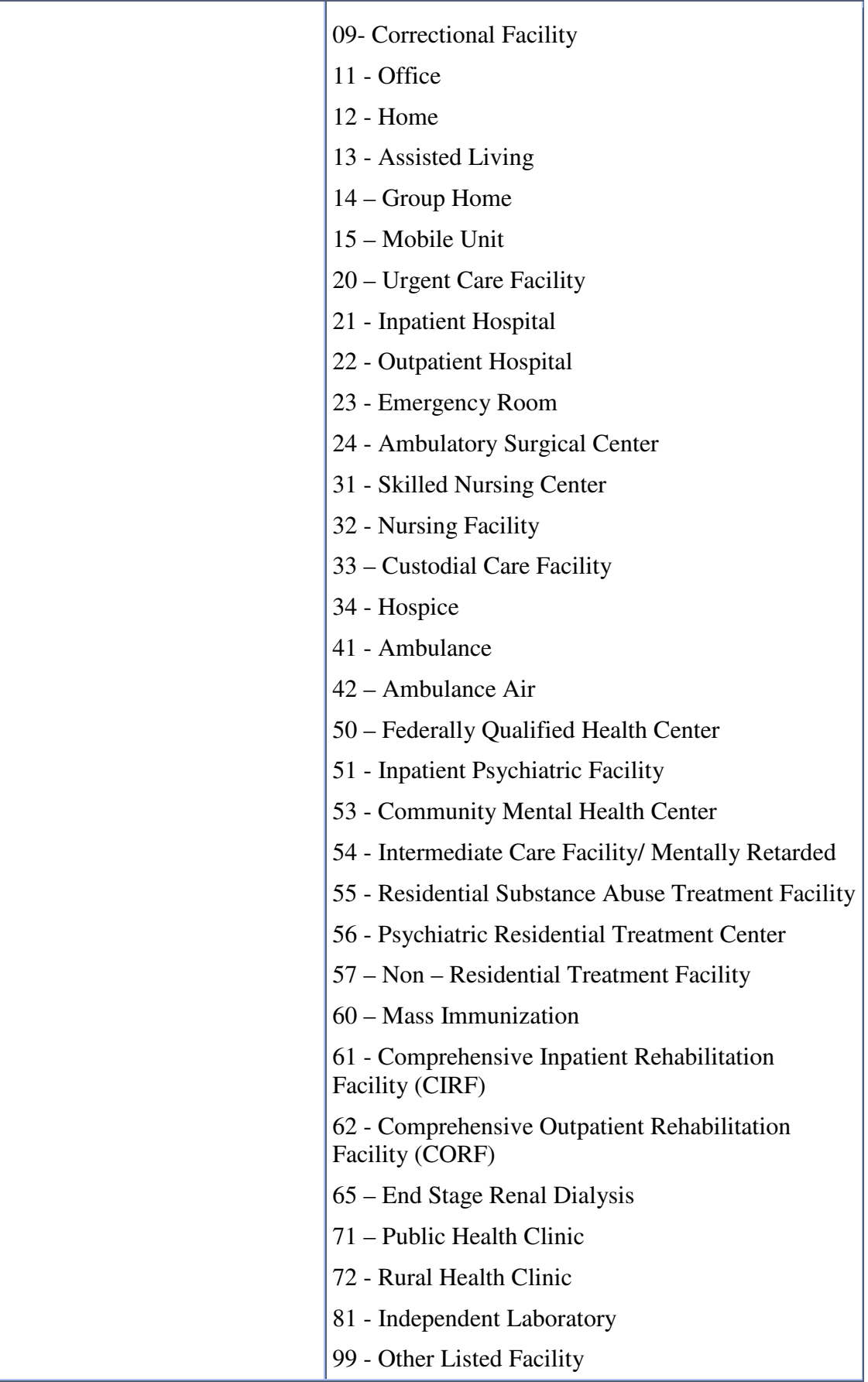

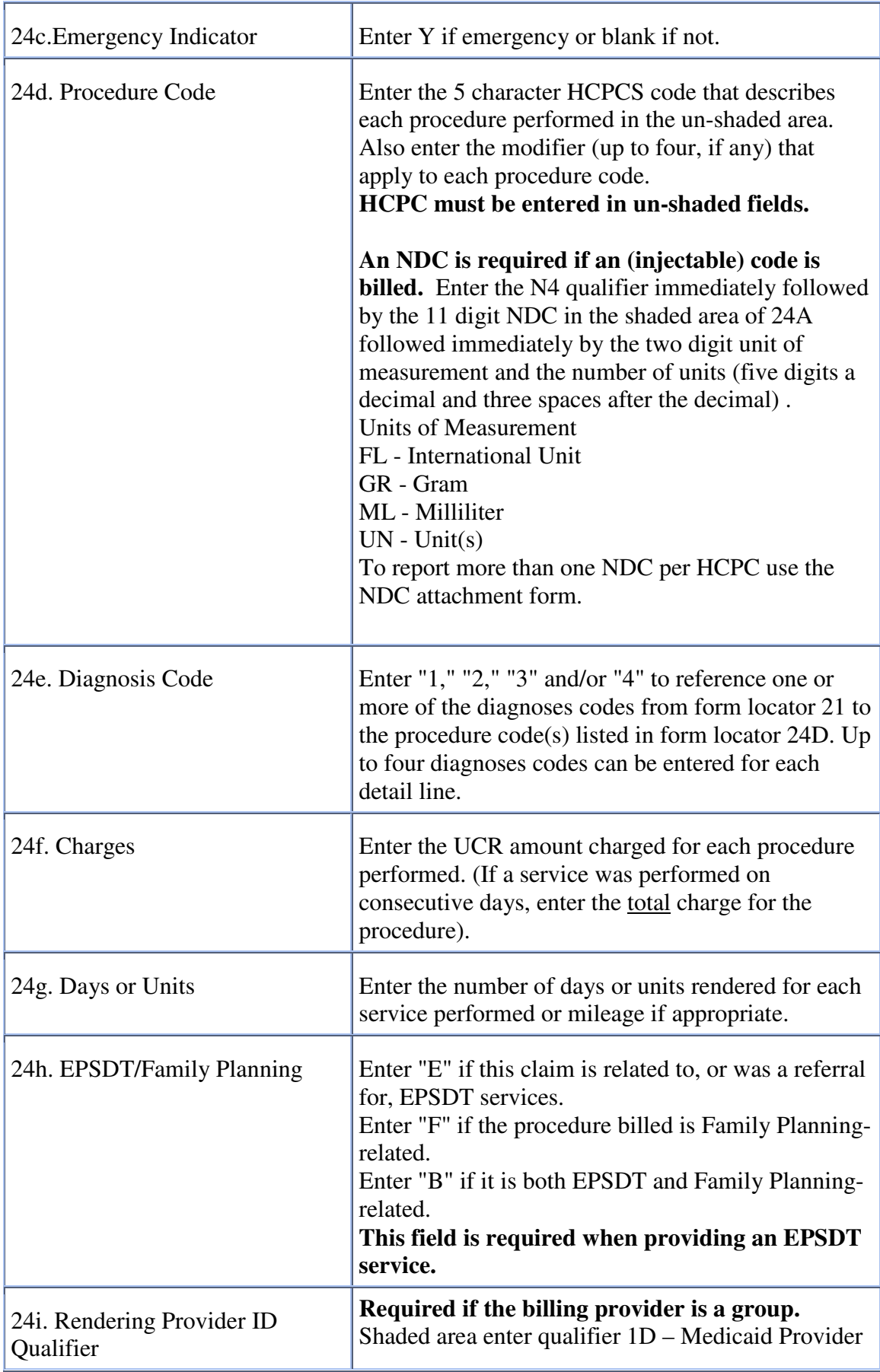

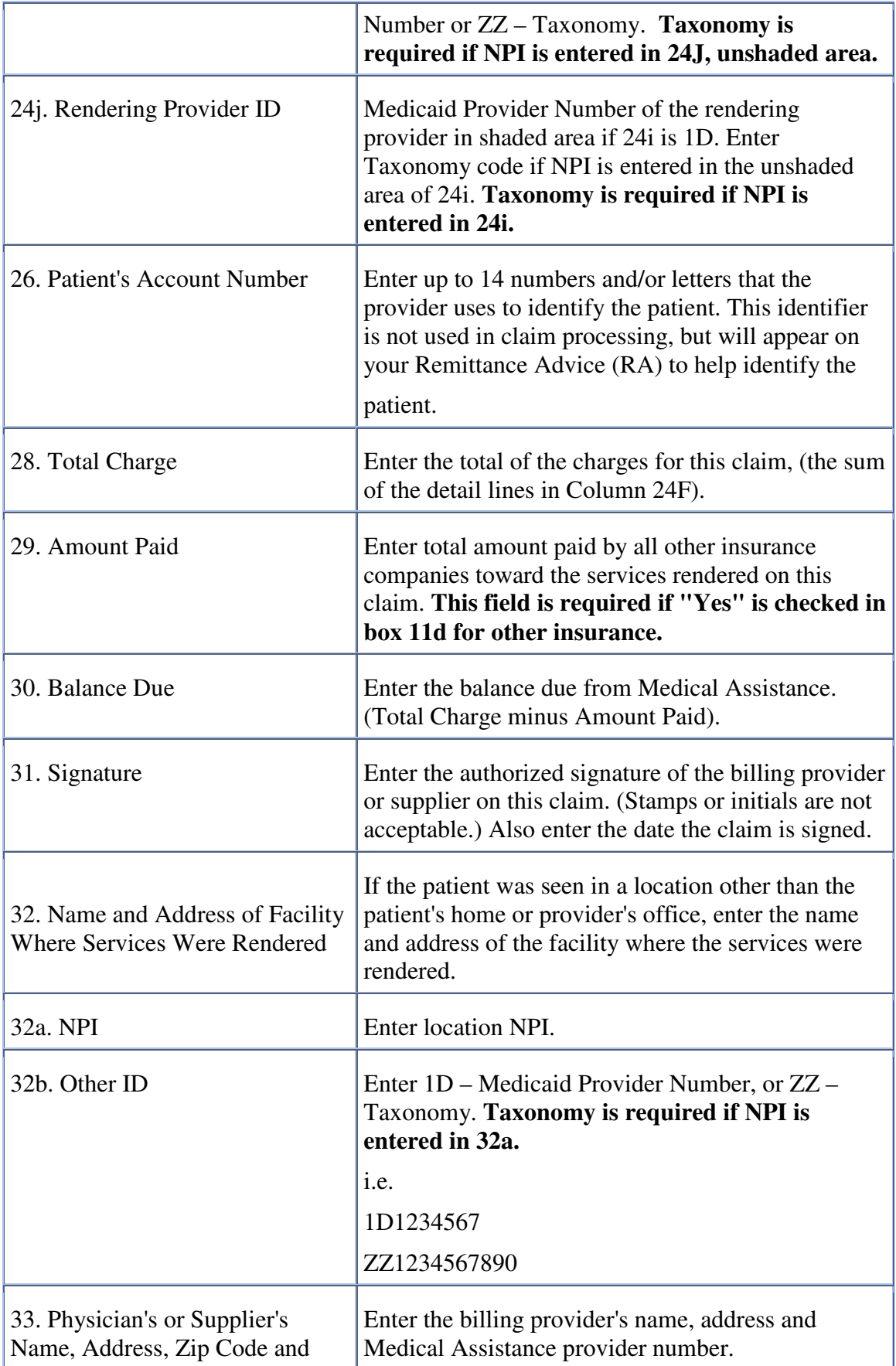

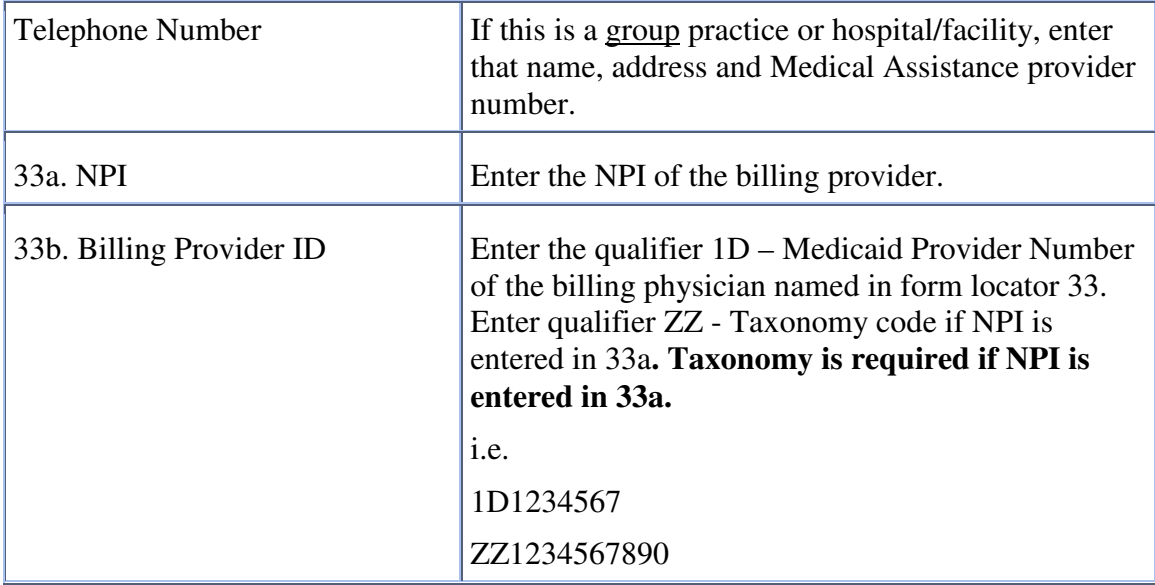